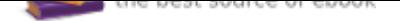

The book was found

# **Photoshop: The Complete Photoshop Tutorial For Beginners – Learn How To Start Using Photoshop And Creating World Class Photos! (Adobe Photoshop, Digital Photography, Graphic Design)**

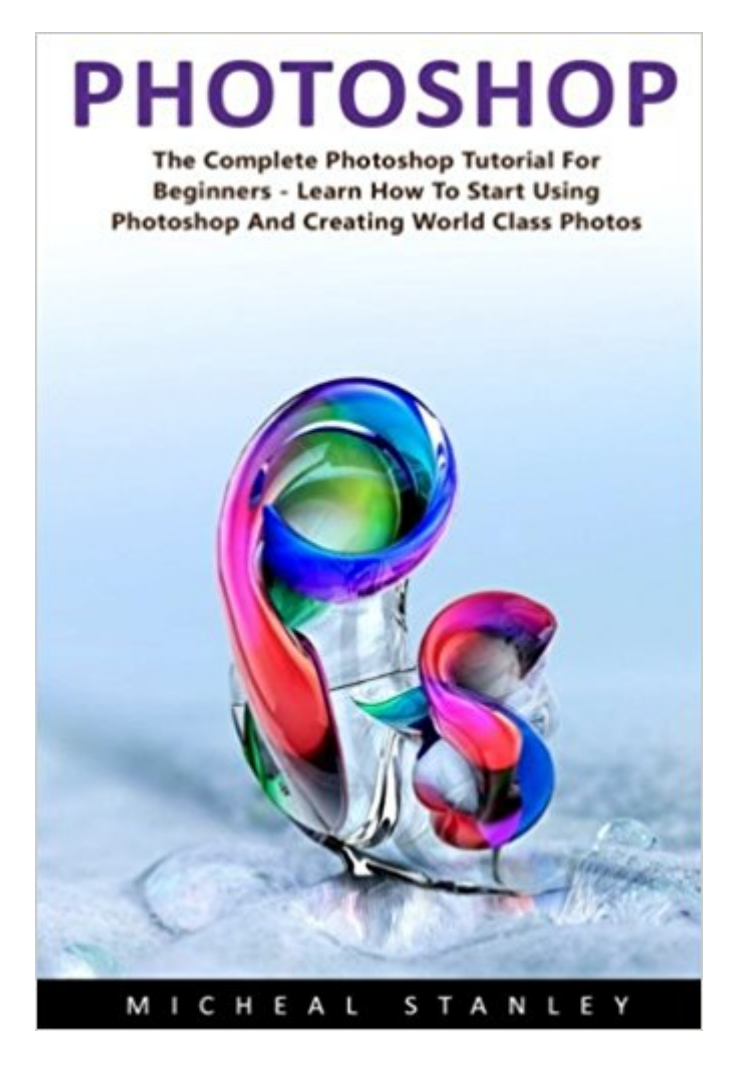

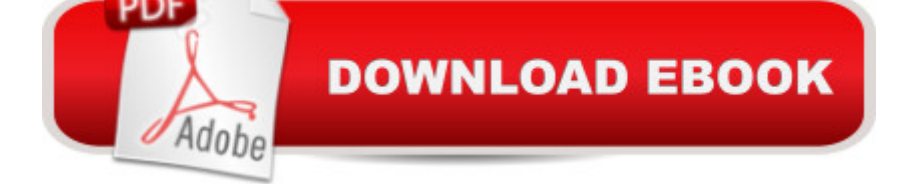

# **Synopsis**

Photoshop The Complete Photoshop Tutorial for Beginners  $\hat{a}$  " Learn How to Start Using Photoshop and Creating World Class Photos! Greetings! It is a full guide for the people who are interested in Adobe Photoshop. It provides a real learning in editing photos. Nowadays, people are becoming aware of utilizing the modern methods to amend their difficulties with the help of e-books. I have written everything you require knowing and learning about the Adobe Photoshop and the photo editing. This book is a marvelous creation by me to make you fully command on Adobe Photoshop. I have written in detail about the techniques of utilizing Photoshop and photo editing. The useful tips and tricks for using Adobe Photoshop are also described in this guide. After reading this book, the feeling you will get will be editing like an expert. The new techniques for freelance writers are written here. At the end of the book, I have tried my level best to teach you about the scope of the Adobe Photoshop. These are the different editing styles which editors utilize to make a picture more attractive and presentable. Here is a preview of what you'll learn:Chapter 01: Method of Opening Images in PhotoshopChapter 02: Method of Creating New Documents in PhotoshopChapter 03: Understanding the Concept of Layers in PhotoshopChapter 04: Scaling and Resizing of Images in PhotoshopChapter 05: The Scope of Adobe Photoshop

### **Book Information**

Series: Adobe Photoshop, Digital Photography, Graphic Design Paperback: 68 pages Publisher: CreateSpace Independent Publishing Platform (January 20, 2017) Language: English ISBN-10: 1542650364 ISBN-13: 978-1542650366 Product Dimensions: 6 x 0.2 x 9 inches Shipping Weight: 5.4 ounces (View shipping rates and policies) Average Customer Review: 2.7 out of 5 stars 10 customer reviews Best Sellers Rank: #537,254 in Books (See Top 100 in Books) #275 in $\hat{A}$  Books > Arts & Photography > Photography & Video > Equipment, Techniques & Reference > Digital Editing #848 in $\hat{A}$  Books > Arts & Photography > Photography & Video > Digital Photography #1476 in $\hat{A}$  Books > Computers & Technology > Digital Audio, Video & Photography

## **Customer Reviews**

Not what we expected

This book is so poorly written that it is difficult to even read. I am actually embarrassed that I wasted money on this garbage.

Photoshop is so extensive tool for working in photography and editing field, this tool helps in making all things look more beautiful and different. With this book anyone can start learning the basics of photoshop.

I hate to write bad reviews, but this was a very frustrating purchase. I bought it based on it being a new publication (hoping that it would be up to date with the new Adobe CC 2017 subscription) and the 3 5-star reviews. All I wanted to do was learn how to change the background in some product photos. It's almost like I got a different book from the other reviewers. I'm not sure that English is the author's first language as the entire book is riddled with awkward grammatical phrasing, improper use (or missing) articles, and poor vocabulary choices. I had to really struggle multiple times to understand what he was trying to say. The book is very short (I can't tell you the number of pages as they are not numbered.) The screen shots are black and white and some are a bit fuzzy. The book spends a fair amount of space on dealing with RAW photos, which I'm not sure is a real concern for most beginners. In Chapter 3 there is a section titled: "Take the Two with the Layers:" I'm not sure what that even means and the operation describes how to move the shapes that "were added". However, I cannot find the instructions that should have gone before to add the shapes. I'm not sure if I'm missing pages/content or what. The last part of the book lists how you can make money with PS. I am competent in iPhoto and other programs that resize and modify photos and I wanted to get started in PS, but this only helped in opening a document. Apparently working on photos and documents are two different things, but this difference is not explained at all. I have a graduate degree, many years of computer use and English is my first language.Pros: does tell you how to open a document in several ways includes an introduction to Layers some operations include clear step by step instructions only cost \$8.95Cons: hard to read and comprehend due to multiple grammar issues does not explain how to do anything useful to a photo (like change the background) introduction to Layers was confusing if all you want to know is how to open a file different ways, this book is OK. But honestly, opening a file is pretty straightforward. I found the explanation of layers to be less than helpful and there was not much on how to do anything to the photo. I understand that PS is a powerful and challenging program to learn, but I did not find this little book to be very helpful. Maybe I shouldn't have expected so much for only \$8.95. did refund

A prefect book to learn about all the Photoshop skills in short period of time, author have really maintain a great deal of information in this book so that every beginners can learn from it and can use Photoshop like a pro.

Awesome, this is the best photoshop guide, you can learn to create amazing photos with the help of this guide. It's very easy to understand and comprehensive, you can learn photoshop easily from this.

It spent more time on pushing how you could earn money making tutorial videos about photoshop than actually teaching photoshop. Not recommended.

So glad I sampled it on my Kindle before purchasing. The grammar is awful in the intro, not sure how this got published!!!! By the time I got to the first chapter I was annoyed. Will not be purchasing full version

#### Download to continue reading...

Photoshop: The Complete Photoshop Tutorial for Beginners  $\hat{a}$  " Learn How to Start Using [Photoshop and Creating Wo](http://privateebooks.com/en-us/read-book/NRdVj/photoshop-the-complete-photoshop-tutorial-for-beginners-learn-how-to-start-using-photoshop-and-creating-world-class-photos-adobe-photoshop-digital-photography-graphic-design.pdf?r=nDvKkMvmnCdKZVeyCC%2BuaH7JaQQqtLrX%2FVSbhLXAAq0%3D)rld Class Photos! (Adobe Photoshop, Digital Photography, Graphic Design) PHOTOSHOP: Absolute Beginners Guide To Mastering Photoshop And Creating World Class Photos (Step by Step Pictures, Adobe Photoshop, Digital Photography, Graphic Design) Photoshop: Photo Manipulation Techniques to Improve Your Pictures to World Class Quality Using Photoshop (Graphic Design, Digital Photography and Photo ... Adobe Photoshop, Graphic Design Book 1) The Adobe Photoshop Lightroom: 17 Tips You Should Know to Get Started Using Photoshop Lightroom (For Digital Photographers) (Graphic Design, Adobe Photoshop, Digital Photography, Lightroom) Photoshop: Absolute Beginners Guide: 7 Ways to Use Adobe Photoshop Like a Pro in Under 10 Hours! (Adobe Photoshop - Digital Photography - Graphic Design) Graphic Design Success: Over 100 Tips for Beginners in Graphic Design: Graphic Design Basics for Beginners, Save Time and Jump Start Your Success (graphic ... graphic design beginner, design skills) Photoshop: Photo Restoration in Detail with Adobe Photoshop cc (Photo Recovery, Repairing Old Photos, black and white photos, photoshop cc, photoshop cc 2015) Photography: DSLR Photography Secrets and Tips to Taking Beautiful Digital Pictures (Photography, DSLR, cameras, digital photography, digital pictures, portrait photography, landscape photography) Learn Adobe

(Adobe Certified Associate (ACA)) Photoshop: The Photoshop Handbook: Simple Ways to Create Visually Stunning and Breathtaking Photos (Photography, Digital Photography, Creativity, Photoshop) Photography: DSLR Photography Made Easy: Simple Tips on How You Can Get Visually Stunning Images Using Your DSLR (Photography, Digital Photography, Creativity, ... Digital, Portrait, Landscape, Photoshop) Learn Adobe Photoshop CC for Visual Communication: Adobe Certified Associate Exam Preparation (Adobe Certified Associate (ACA)) Photoshop for Photographers: Training for Beginner Photographers to Master Digital Photography and Photo Editing and Make Professional Looking Photos in ... Photoshop Lightroom and Graphic Design) Photography: Complete Guide to Taking Stunning, Beautiful Digital Pictures (photography, stunning digital, great pictures, digital photography, portrait ... landscape photography, good pictures) The Graphic Designer's Digital Toolkit: A Project-Based Introduction to Adobe Photoshop Creative Cloud, Illustrator Creative Cloud & InDesign Creative Cloud (Stay Current with Adobe Creative Cloud) TYPOGRAPHY: ESSENTIALS: The FUNDAMENTALS of having BEAUTIFUL Type for Print and Website Graphic Design (Graphic Design, Graphics, Photography Lighting, ... for Beginners, Artists, Illustrator, Adobe) Learn Adobe Animate CC for Interactive Media: Adobe Certified Associate Exam Preparation (Adobe Certified Associate (ACA)) DSLR Photography for Beginners: Take 10 Times Better Pictures in 48 Hours or Less! Best Way to Learn Digital Photography, Master Your DSLR Camera & Improve Your Digital SLR Photography Skills Photoshop CS2 RAW: Using Adobe Camera Raw, Bridge, and Photoshop to Get the Most out of Your Digital Camera Photography Business: Sell That Photo!: 10 Simple Ways To Make Big Bucks Selling Your Photography Online (how to sell photography, freelance photography, ... to start on online photography business)

Contact Us

**DMCA** 

Privacy

FAQ & Help